# Wordpress Niveau 1 (14h)

### BUREAUTIQUE >> Logiciels de P.A.O. & C.A.O.

**Objectifs** 

Identifier l'écosystème WordPress

Maîtriser les fonctions de Wordpress pour la production de contenus

Réaliser techniquement un site WordPress

Personnaliser un site Wordpress

Gérer un site WordPress

## Vous allez apprendre à

#### **Identifier l'écosystème WordPress:**

Installer, personnaliser et utiliser un site WordPress

Disposer du soutien technique de WordPress, des éditeurs de thème et de la communauté

Connaître et apprécier les différentes extensions, gratuites ou payantes

Utiliser la flexibilité et l'adaptabilité des thèmes (templates)

Satisfaire aux exigences du référencement (SEO)

Actualiser facilement extensions, thèmes et matrice WordPress

Gérer un site de façon autonome

**Maîtriser les fonctions de WordPress pour la production de contenus :**

Identifier et utiliser les fonctionnalités générales de WordPress pour en maîtriser l'environnement au quotidien

Accéder au tableau de bord pour produire des contenus (front office - back office)

Identifier et utiliser les fonctionnalités spécifiques des articles et des pages

Produire ses premiers contenus dans le respect des règles d'écriture et d'édition Web

Utiliser la publication directe ou programmée pour varier les fréquences de publication

#### **Réaliser techniquement un site WordPress :**

Choisir un nom de site pertinent et un hébergeur approprié

Identifier les ingrédients de base : base MySQL, matrice WordPress, serveur FTP

Maîtriser la création du site en 4 étapes

- créer la base MySQL chez l'hébergeur
- ouvrir le serveur FTP à partir des données transmises par l'hébergeur
- télécharger la matrice WordPress sur le serveur FTP
- connecter la matrice WordPress avec la base MySQL

Maîtriser le paramétrage technique du site

- créer des comptes utilisateurs
- paramétrer les permaliens pour optimiser le référencement
- créer des rubriques et des pages pour structurer le contenu
- installer et activer des plugins génériques

#### **Personnaliser un site WordPress :**

Modifier l'en-tête pour intégrer un logo

Modifier l'arrière-plan pour intégrer une image

Modifier / ajouter des polices

Traduire le thème pour l'adapter à l'environnement francophone

Utiliser les shortcodes

Manipuler les outils de personnalisation fine : MeasureIt, ColorZilla, Firebug

Manipuler les outils de création de page sur mesure : Page Builder

#### **Gérer un site WordPress :**

Sécuriser un site WordPress

- mettre en place un anti-spam pour éliminer les commentaires indésirables
- sauvegarder la base de données et le wp-content
- exporter et importer un contenu dans WordPress pour dupliquer un site
- effectuer les mises à jour pour optimiser et sécuriser son site

Gérer le contenu (articles, commentaires, médias, utilisateurs) pour assurer la fluidité du site

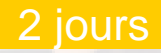

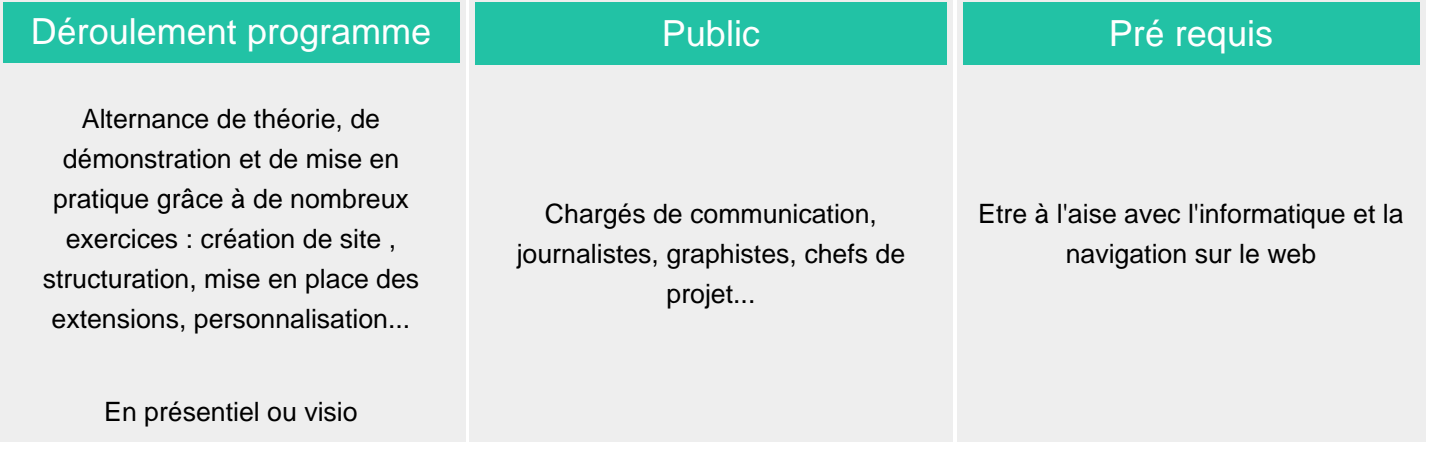

### Modalité d'évaluation

Mise en situation

Exercices de révision en début et en fin de dernière journée pour stabiliser les acquis

# Suivi de l'action et appréciation des résultats

Attestation de formation

Avis client

www.csinfoformation.com pour les prix publics.

Fiches d'évaluation

disponibilité de nos formateurs et des salles.

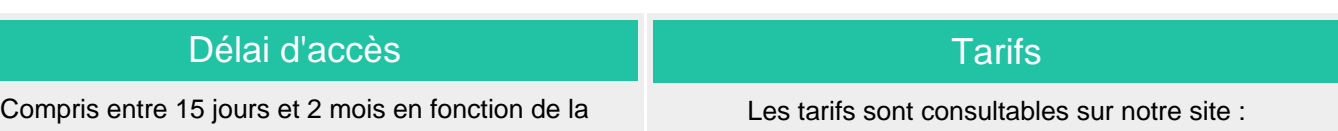

Si vous êtes en situation d'handicap, nous sommes à votre écoute afin d'étudier les adaptations possibles à cette formation.

Plan d'accès ou modalités de visio transmis lors de la convocation.

#### **CSINFO FORMATION**

89 route de la Noue Port de Limay 78520 LIMAY 01.76.21.68.40 / 01.34.77.81.20 service-formation@cs-info.com

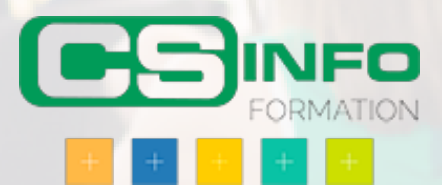